## 能扫描任意字符的光扫描器

叶权书 高文琦 〈南京大学物理系〉

# 提要

本文介绍一种用计算全息方法制作的光扫描器,这种扫描器能扫描任意图形例如字符等。文中还介 绍了改善聚焦和国扫(扫描方向国转)的方撞,并附实验结果.

#### 一、引 言

在实际应用中往往需要控制激光束使其按一定曲线偏转,具有这种功能的器件称为光 扫描器。以往制作光扫描器一般采用反射或折射方法,晚近衍射方法特别是计算全息方法 逐渐引人注意,这方面的进展屡有报导<sup>[1~3]</sup>。Lee 曾经指出[4],光扫描器是计算全息最有应 用前途的领域之一。

为了能扫描任意字符,已发表的工作(例如文献 [3]) 是将字符分成若干线段,对每一线 段分别制作计算全息图,这样不论是计算工作量 还是作图工作量,均极繁杂。此外为了改 善扫描光束的聚焦情况,附加的像差校正计算方法也不够简易。

本文提出的方法原理简明,改善聚焦的方法也简便易行,计算及作图工作量均不大。缺 点是扫描出来的笔划不连续。

以下先介绍计算全息图的制作方法,即如何作全息图上的曲线族,再介绍如何回扫(扫 描方向回转)和如何改善聚焦,最后附实验结果。

### 二全息图上等中线的作法

为了能扫描任意函数曲线,我们已提出过采用纵扫描法[5]。考虑全息函数

$$
\phi(x, y) = xy + \phi(x, 0), \quad \phi(x, 0) = \int_{0}^{1} \xi(t) dt,
$$
 (1)

 $\phi(x, 0)$ 为扫描函数 $\xi(\eta)$  的积分, 则 $\xi(\eta)$  与 $\phi(x, y)$  之间满足联立偏微分方程 $\Omega$ , 5J

$$
\frac{\partial \phi}{\partial x} = y + \xi(x), \quad \frac{\partial \phi}{\partial y} = x_{\circ}
$$
 (2)

当扫描图形为一任意字符时,扫描函数不能以分析表达式结出,而只能以离散的取样值 形式给出。在坐标纸上画出待扫描的字符, 如图 1 所示。当自变量(横坐标) i 依次取正整 数值 1.2. …n…N 时,因变量(纵坐标) f. 依次取 f i, f2. … f ... f ... 等数值。这种函数关系 可以用下式

 $f_i = f(i)$   $(i=1, 2, \dots, n \dots N)$  (3)

收稿日期: 1981年12月12日,收到修改稿日期: 1982年7月26日

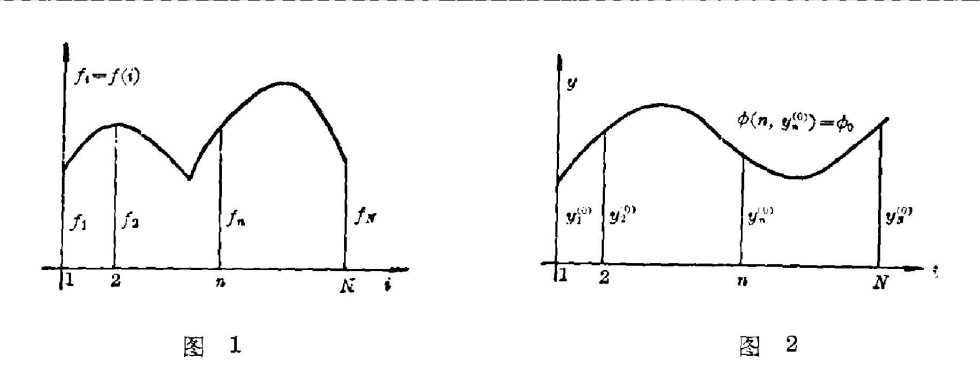

表示,我们称  $f(i)$ 为取样数列。注意  $f(i)$ 与  $\xi(\eta)$  的不同: 自变量  $i$ 只取有限个数值, 又  $f(i)$ 不代表分析表达式,而只代表一组取样数列。因此由 $f(i)$ 求全息函数  $\phi(x, y)$ 时,不能 再沿用 $(1)$ 式。当 $N$ 值甚大时 $($ 我们取  $400 \sim 500)$ , 扫描函数的积分可用取样数列的迭加运 算代替,即

$$
\phi(n, 0) = f_1 + f_2 + \dots + f_n = \sum_{i=1}^n f_i = \sum_{i=1}^n f(i)_0
$$
\n(4)

报

3 卷

全息函数 (1) 式相应地可改写成以下形式

 $\phi(n, y) = ny + \phi(n, 0) = ny + [f_1 + f_2 + \cdots + f_n],$  (5)

这里自变量 y 与 n 不同,可以是任意实数。 φ(n, y) = φ(常数)代表全息图上一条曲线, 称 为等 $\phi$ 线。起始一条等 $\phi$ 线作法如下:选择适当的参数 $\phi_0$ , 令 (5) 式中的 $\phi(n, y) = \phi_0$ , 又  $\hat{\phi}(n, y_n^{(0)})$ 代表此等  $\phi$  线上点的坐标,则  $n, y_n^{(0)}$  应满足以下方程:

$$
\phi(n, y_n^{(0)}) = n y_n^{(0)} + \phi(n, 0) = \phi_0,\tag{6}
$$

或者写作

$$
y_n^{(0)} = \frac{\phi_0 - \phi(n, 0)}{n} = \frac{\phi_0 - [f_1 + f_2 + \dots + f_n]}{n},\tag{7}
$$

式中标志 $(0)$ 代表起始一条等 $\phi$ 线,  $n$  为正整数, 取值范围从 1 到  $N_0$  $(7)$  式实际上给出起  $\hat{p}_1 \rightarrow \hat{p}_2 + \hat{p}_3 = \hat{p}_3$   $\hat{p}_3 = \hat{p}_3$   $N = \hat{p}_3$   $N = \hat{p}_3$   $N = \hat{p}_3$   $N = \hat{p}_3$   $N = \hat{p}_3$   $N = \hat{p}_3$   $N = \hat{p}_3$   $N = \hat{p}_3$   $N = \hat{p}_3$   $N = \hat{p}_3$   $N = \hat{p}_3$   $N = \hat{p}_3$   $N = \hat{p}_3$   $N = \hat{p}_3$   $N = \hat{p}_3$   $N = \hat{p$ (约 400~500)对于作出这条等 φ 线来说, 信息完全足够。 实际上用不着算这么多点, 大约 算  $N/15$  到  $N/10$  个点即足。令此点数为 m, 为了区别起见, 我们将这 m 个点的坐标记作:  $(n_1, y_{n1}^{(0)})$ ,  $(n_2, y_{n2}^{(0)}) \cdots (n_i, y_{n}^{(0)})$ , … $(n_m, y_{n_m}^{(0)})$ 。 注意横坐标  $n_1$ ,  $n_2$ , …,  $n_m$ 之同并不一定 等距,可以根据作图需要灵活选取。

当 $\phi(n, y) = \phi$ ,式中的  $\phi$  改取别的数值时,即得到别的等  $\phi$  线方程。注意相邻两等  $\phi$ 线的 φ 值应相差一常数, 记作 1φ, φ 取值。

$$
\phi_l = \phi_0 + l \Delta \phi \quad (l = 0, \pm 1, \pm 2, \cdots)_{\circ} \tag{8}
$$

全息图上各等 d 线上离散点的坐标(n, yii) 满足以下方程.  $\phi(n_i, y_{n_i}^{(l)}) = n_i y_{n_i}^{(l)} + \phi(n_i, 0) = \phi_0 + l \Delta \phi_0$ (9)

因为  $g_{n}^{(0)}=[\phi_{0}-\phi(n_{i}, 0)]/n_{i}$ , 上式又可写作

$$
y_{n_{\bullet}}^{(1)} = \frac{\phi_0 - \phi(n_i, 0)}{n_{\bullet}} + l \frac{\Delta \phi}{n_{\bullet}} = y_{n_{\bullet}}^{(0)} + l \frac{\Delta \phi}{n_{\bullet}},
$$
(10)

也就是说同一横坐标 n 所对应的各等 d 线纵坐标 y 值依次为…y<sub>n</sub><sup>(0)</sup>-2  $\Delta\phi/n_i$ ,  $y_n^{(0)} - \Delta\phi/n_i$ ,  $y_{n_i}^{(0)}$ ,  $y_{n_i}^{(0)}$ +  $\Delta\phi/n_i$ ,  $y_{n_i}^{(0)}+2\Delta\phi/n_i\cdots$  均相差一常数  $\Delta\phi/n_i$ , 所以 在起始一条等 φ 线作出后, 其它等 φ 线只要在点  $(n_{\rm t}, y_{\rm m}^{(0)})$ 上下每隔  $\Delta \phi / n_{\rm t}$ 依次点出一系列点,然后将 相应点联成曲线(如图 3) 即可。纵扫描方法的一个 优点是计算及描图工作均可大大简化。

等 少线画好后, 将相邻两等 少线之间的区域间 断地涂黑(为了压低衍射2级),然后拍照精缩,即得 计算全息圈。

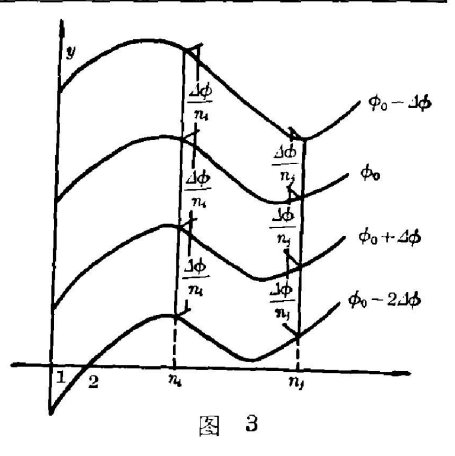

## 三、光的回扫及拖曳现象的克服

扫描字符时,常常需要令衍射光回扫,下面以字符"6"为例加以说明。在取样图形(图  $4(a)$ ) 中,字符" $6$ "的纵坐标 f,是多值函数,应该将字符展成如图  $4(b)$  所示的单值函数再取 样。在制作全息图时要注意,激光束照射到 p (或 g) 点, 图后出射光应当开始回扫, 让出射 光回扫的方法是将 (2) 式作如下修改:

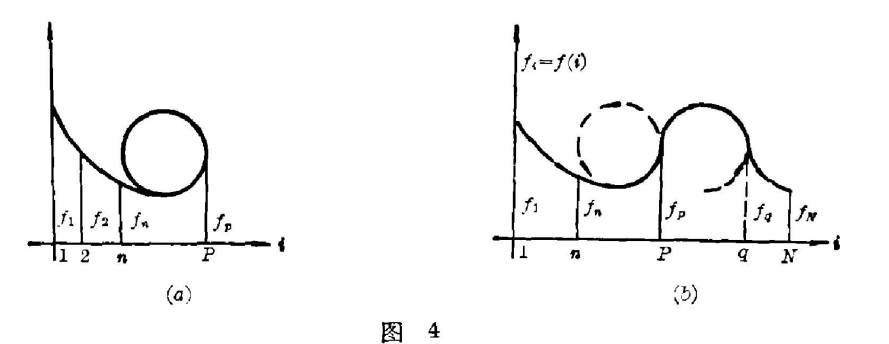

 $\partial \phi / \partial x = -y + \xi(x)$ ,  $\partial \phi / \partial y = x_0 - x$ , (11)

相应地全息函数(1)式应改为

$$
\phi(x, y) = (x_p - x)y + \phi(x, 0), \qquad (12)
$$

即可使出射光从 x2, 起回扫。当扫描图形为字符时, 以离散值表示的全息函数 (5) 式从 p 起 应改为

$$
\phi(n, y) = (p - n)y + \phi(n, 0) = (p - n)y + [f_1 + f_2 + \dots + f_n],
$$
\n(13)

上式中  $n$  取值范围从  $p$  起到  $q$  止。从  $q$  开始出射光再次回扫, 并改变全息函数为  $\phi(n, y) = ny + \phi(n, 0) = ny + [f_1 + f_2 + \cdots + f_n].$  (14)

式中n取值范围从 g 起到 N 止。

图 5 为根据以上方法制作的计算全息图(放大约 20倍), 图 6 为再现光路简图, 图 7 为 出射光扫描轨迹(原图照片未放大,但遮去零级)。

实验结果表明:用这种方法制作的光扫描器的确可以扫出任意字符。不过像质不好,

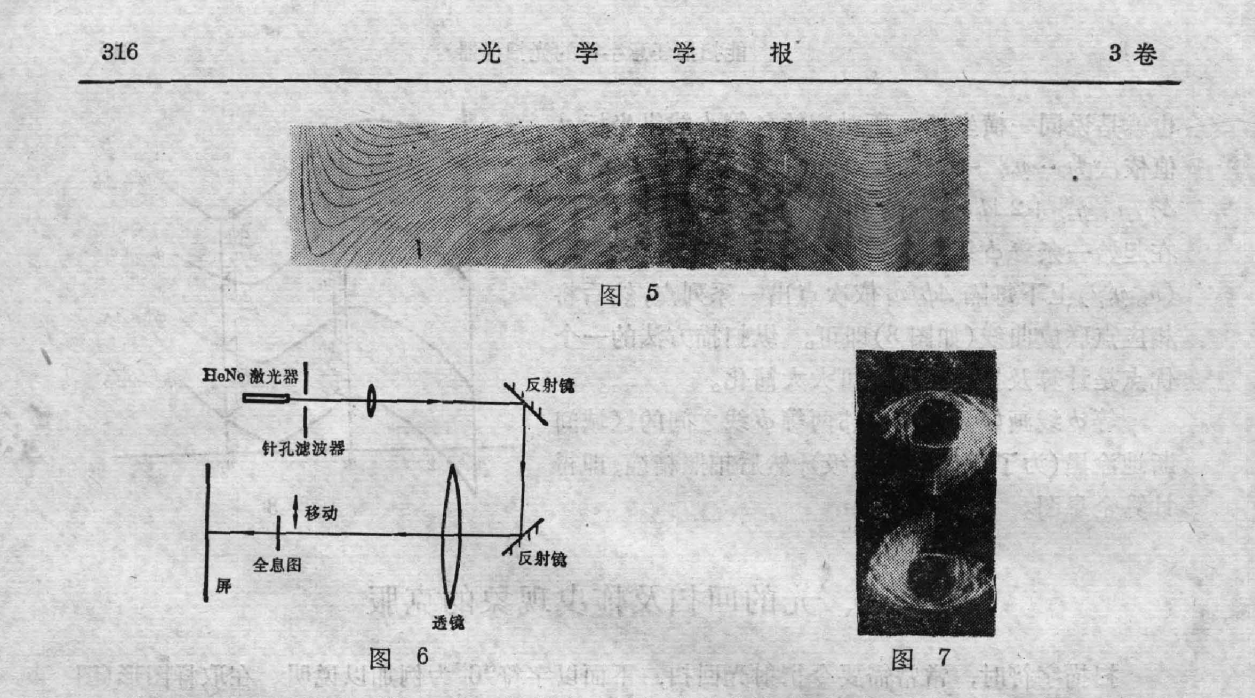

g

4

主要原因正如我们指出过<sup>t3</sup>, 在于全息方程 (1) 式中存在的 xy 项。(为了保证纵方向扫描 速率的均匀性,这一项是不能缺少的。)而照射全息图的激光束总有一定的宽度(为了尽可能 增强衍射光的强度,应充分利用全息图,使激光束宽度等于全息图的宽度),这样照射在全息 图上端和下端的激光,由于  $y$  值不同将分别扫描不同的曲线:  $y+ \xi(\eta)$  (见 (2) 式), 因而形成 拖曳现象。

在字符需要回扫的情况下,偏置项 y 在回扫时要变号,这样将使再现的字符在回扫处笔 划移位,因此激光束应尽可能沿 y=o 的直线照射,以减小移位的距离。但是由于激光束总 有一定的宽度,拖曳现象仍是不可避免的。

克服拖曳现象的最简单方法是:减少全息图的宽度。例如遮去全息图的大部分,只留下  $1/n$ 宽度的一窄长条,这样偏置项 y 的差值也降为  $1/n$ , 拖曳距离相应地也降为  $1/n$ 。但是 由于全息图宽度的减少,使纵方向的衍射角度加大,从而影响纵方向聚焦。又由于全息图透 光面积的减小,衍射光的强度也相应降低,因而不可取。

我们采取的是延拓的方法,即将此 1/n 宽度的全息图照原样上下重复 n 次,使全息图恢 复到原来的宽度。这对再现像的影响可简单分析于下。

为了简单起见,只考虑  $y$  方向一维的变化情况。以  $F_1(y)$  表示  $1/n$  宽度全息图, 它产生 的再现像为 $f_1(\eta)$ 。以  $F_2(y)$ 表示延拓后的全息图, $f_2(\eta)$  为其再现像,那么

 $F_1(y) \supset f_1(\eta)$ ,  $F_2(y) \supset f_2(\eta)$ ,

$$
F_2(y) = F_1(y) \bigcirc \left[ \delta(y) + \delta\left(y - \frac{d}{n}\right) + \dots + \delta\left(y - \frac{n-1}{n} d\right) \right]
$$
  
=  $F_1(y) + F_1\left(y - \frac{d}{n}\right) + \dots + F_1\left(y - \frac{n-1}{n} d\right),$  (15)

式中符号 つ, 3 分别代表傅里叶变换及卷积运算, d 为全息图的宽度。对(15) 式两端分别 求傅里叶变换,得.

$$
f_2(\eta) = f_1(\eta) \cdot [1 + e^{-i2\pi \frac{d}{n}\eta} + e^{-i2\pi \frac{2d}{n}\eta} + \dots + e^{-i2\pi \frac{n-1}{n}\,d\eta}]_0
$$
 (16)

#### 能扫描任意字符的光扫描器 317

可见全息图延拓后所产生的再现像  $f_2(\eta)$ , 与不延拓所产生的再现像  $f_1(\eta)$  之间相差一个调 制因子。该因子由一系列移位位相因子组成, 其作用相当于一光栅。当  $\eta = 0$ ,  $n/d$ , … 时,  $f_2(\eta) = nf_1(\eta)$ 得到主最强点。当 $\eta = 1/d$ ,  $2/d$ , …时, 调制因子为零, 再现像画面上将出现 一系列平行于横轴的暗条,在两暗点之间还有次最强点。这称为插零现象,是全息图在纵方 向延拓的必然结果<sup>[6]</sup>。从以上分析可见: n 愈大,拖曳距离愈小,拖曳现象愈减弱,但插零现 象愈明显。图 8,9是延拓次数 n=2 时的全息图及再现像,图 10, 11 是延拓次数 n=4 时的 全息图及再现像。实验结果证实了以下结论: 全息图在 y (纵)方向延拓, 压缩了拖曳距离, 改善了。(横)方向的聚焦情况,但是在 η(纵)方向发生插零现象,使扫描曲线不连续。

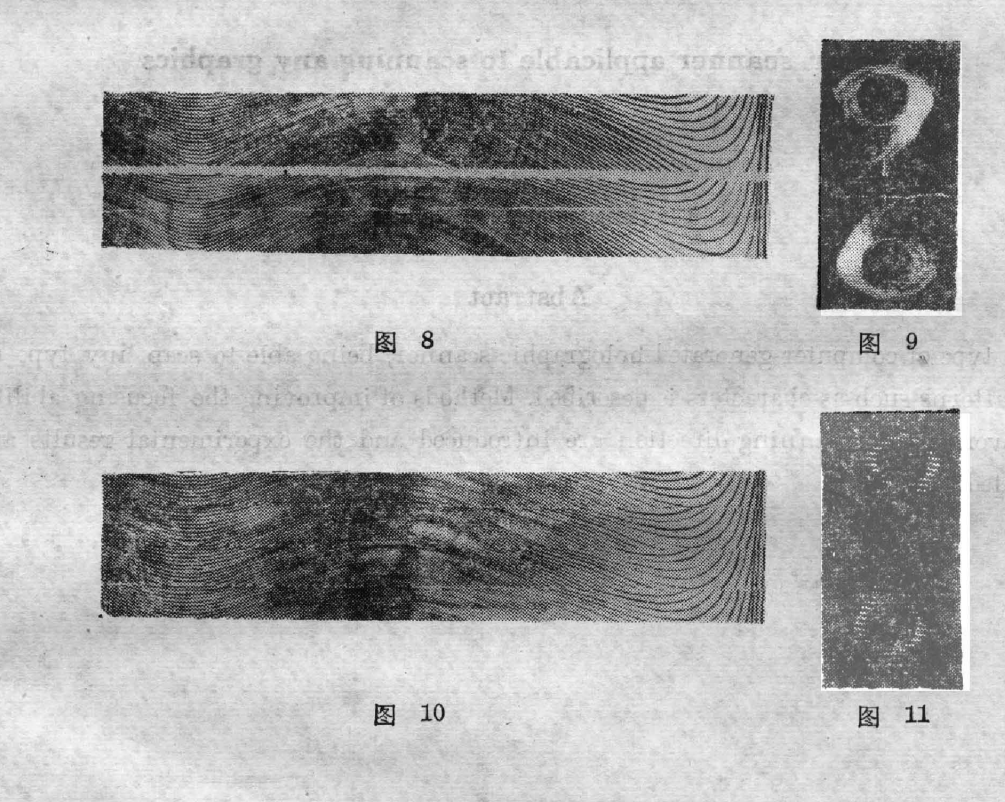

四、小 结

本文所提出的方法实际上就是将过去我们称之为纵扫描的方法。[10] (它可以扫描任意 函数曲线,但需给出该函数的分析表达式)用于扫描任意字符。特点是原理简单,计算及作 图工作量均不大。一般字符的取样值 $f(i)$ 个数约 400~500个,在用(4) 式计算  $\phi(n, 0)$  值 时,约需作 400~500 次加法,在用 (7) 式计算  $y_n^{(0)}$  值时, 约需作 25~50 次除法, 即可据此作 出第一条等Φ线。由(10)式及图 3 可见,在第一条等Φ线作出后,其它等Φ线均极易作出。 实际上除计算 φ(n, 0)值时需用电子计算机外, 其余计算只需手持式计算器即可。增加全息 图的重复次数即可改善聚焦情况。这样制作计算全息图时的计算工作量和作图工作量均较 已报导过的方法简单得多。缺点是扫描出的笔划不连续,只能用于例如在材料上刻写字符 等特殊用途。

4 期

#### 文 献

- [1] O. Bryndahi, W. H. Lee; Appl. Opt., 1976, 15, No. 1 (Jan), 183.
- [2] C. H. Ih; Appl. Opt., 1978, 17, No. 5 (1 Mar), 748.
- [3] D. K. Campbell, D. W. Sweeney; Appl. Opt., 1978, 17, No. 23 (1 Dec), 3727.
- [4] W. H. Lee; «Ed by E. Wolf; Progress in Optics, Vol. 16», (North-Holland Pub. Comp., Amsterdam, New York, Oxford, 1978), 228.
- [5] 高文琦,叶杈书;《光学学报》,1983, 3, No. 3 (May),
- [6] 高文琦,叶杈书;《南京大学学报》,1980,物理学专刊,57.

#### A laser scanner applicable to scanning any graphics

YE QUANSHU AND GAO WENQI

(Department of Physics, Nanjing University)

(Received 12 December 1981, revised 26 July 1982)

#### Abstract

A type of computer-generated holographic scanner, being able to scan any type of 2-D patterns such as characters is described. Methods of improving the focusing ability and reversing the scanning direction are introduced and the experimental results are presented.